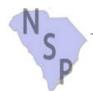

## 5-2 Receipt of Program Income from the Sale of NSP Properties

SCSHFDA, 300-C Outlet Pointe Blvd., Columbia, SC 29210, (803) 896-9001 www.schousing.com

| This form must be submitted within 7 bus                                                                                                 | siness days from date the program in         | ncome is received.   |                 |
|----------------------------------------------------------------------------------------------------|----------------------------------------------|----------------------|-----------------|
| Subrecipient Name:                                                                                                    |                                              | Date:                |                 |
| Grant Number:                                                                                                    |                                              |                      |                 |
| Contact Person:                                                                                                    |                                              |                      |                 |
| Responsible Organization:                                                                                                    |                                              | Activity Type:       |                 |
| Date of Receipt:                                                                                                    | Activity # of prope                          | erty income was earn | ed in :         |
| Property Program Income Received from (enter address of NSP property):                                                                   | om:                                          |                      |                 |
| Reason for Receipt of Program Incom-                                                                                                    | ne:                                          |                      |                 |
| 1. Amount of Program Income Receiv                                                                                                    | ved (Gross Income)                           |                      |                 |
| 2. Total Amount requested to be reta<br>(amounts requested to be retained must be for<br>forward as per 2/26/13 program income policy of | properties acquired or under contract and ap |                      |                 |
| 3. Amount requested to be Retained (Maximum allowed is 6% of amount from line 2)                                                         |                                              |                      |                 |
| 4. Amount to Receipt in DRGR as reta                                                                                                    | ained for project costs. (line 2 mini        | us line 3)           |                 |
| 5. Balance being remitted to SCSHFD                                                                                                    | OA: (Amount of line 1 minus line 2)          |                      |                 |
| Enter the amount of PI you designate                                                                                                    | e to be receipted into each activit          | y:                   |                 |
| Activity #: Amount                                                                                                    | to Receipt:                                  | mount to Receipt:    |                 |
| Activity #: Amount                                                                                                    | to Receipt:                                  | mount to Receipt:    |                 |
| Activity #: Amount                                                                                                    | to Receipt:                                  | mount to Receipt:    |                 |
| <b>Documentation:</b> Attach applicable do a check payable to South Carolina State H                                                     | Housing Finance and Development A            |                      |                 |
| HUD-1 Settlement Statment Copy                                                                                                    | of check  Other                              |                      |                 |
| Subrecipient Signature:                                                                                                    |                                              | Date:                |                 |
| Printed Name and Title:                                                                                                    |                                              |                      | Revised 03/2013 |